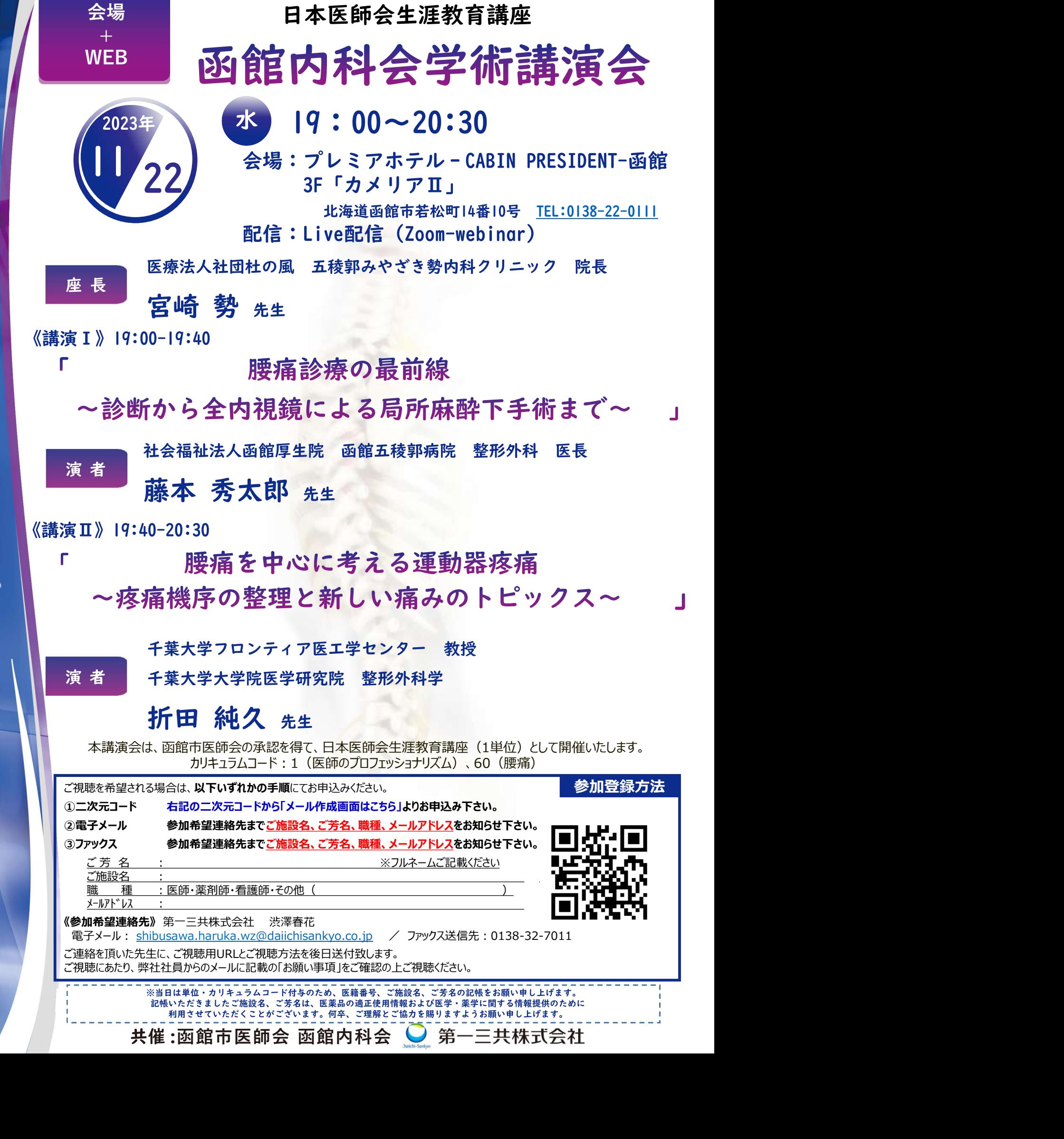

## 会場のご案内

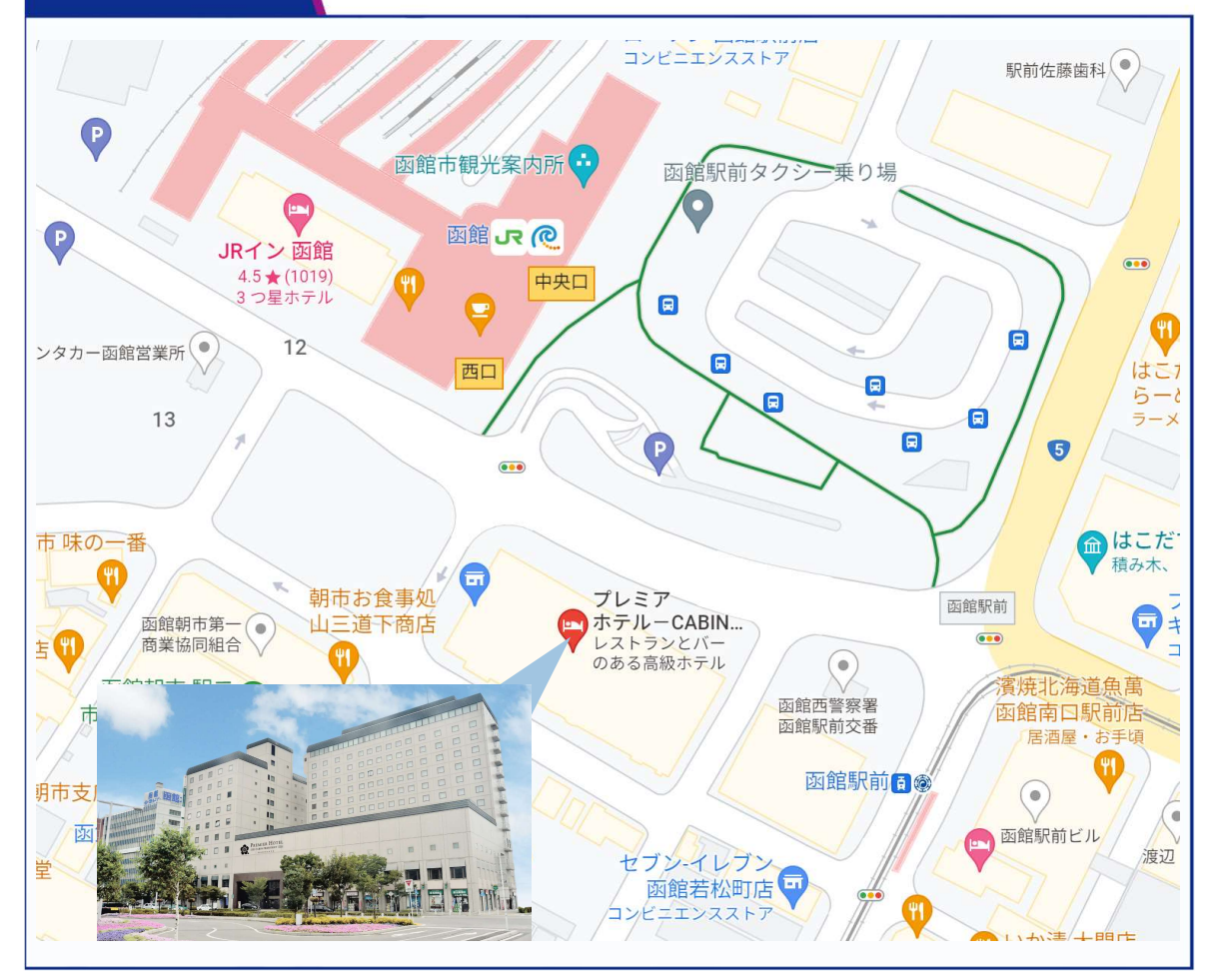

プレミアホテル-CABIN PRESIDENT-函館 3F「カメリアII」 住所:北海道函館市若松町14番10号  $Tel: 0138-22-0111$ 

担当者:渋澤春花 連絡先: shibusawa.haruka.wz@daiichisankyo.co.jp 080-7937-8031

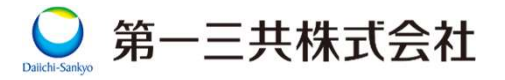

## Web講演会ご視聴方法

**Web請演会ご視聴方法**<br>ZOOM Webinarによるご視聴は、事務局よりご案内差し上げた先生のみとなっております。<br>なお、本講演会は医療用医薬品に関する情報を取り扱いますので、医療関係者以外の方がいらっしゃる<br>公共の場所などからのアクセスはお控えください。また、録音、録画、撮影等はお控えください。 なお、本講演会は医療用医薬品に関する情報を取り扱いますので、医療関係者以外の方がいらっしゃる **Web講演会ご視聴方法**<br>
Neb講演会<br>
NAM Webinarによるご視聴は、事務局よりご案内差し上げた先生のみとなっております。<br>
なお、本講演会は医療用医薬品に関する情報を取り扱いますので、医療関係者以外の方がいらっしゃる<br>
公共の場所などからのアクセスはお控えください。 また、録音、録画、撮影等はお控えください。<br> **ライスタークリーク SWindows、MacOS サポートブラウザ マスロ**のMアプリのインストールが **Webinaricle お演演会ご視聴方法**<br>
ZOOM Webinaricle おご親聴は、事務局よりご案内差し上げた先生のみと<br>
なお、本講演会は医療用医薬品に関する情報を取り扱いますので、医療関<br>
公共の場所などからのアクセスはお控えください。また、録音、録画、撮影等に<br>
在奨ご視聴環境<br>
インターネット環境の良い場所 Mindows, MacOS サポートブラウザ<br>
TODM Webinaricle S<br>
TODM Webina

インターネット環境の良い場所

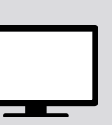

Google Chrome

での接続をお願いします その他環境についてはZOOM公式サイトでご確認下さい。

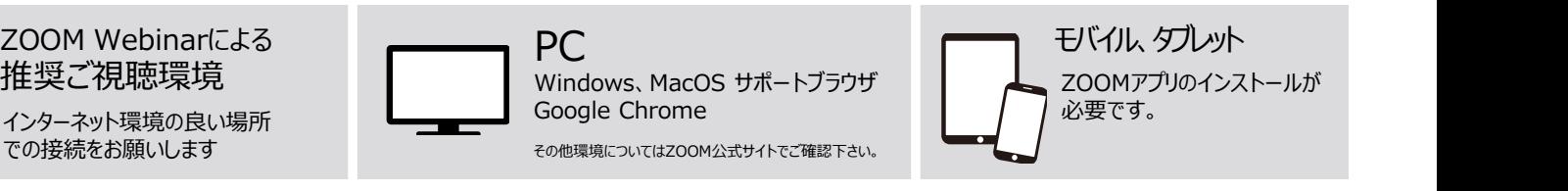

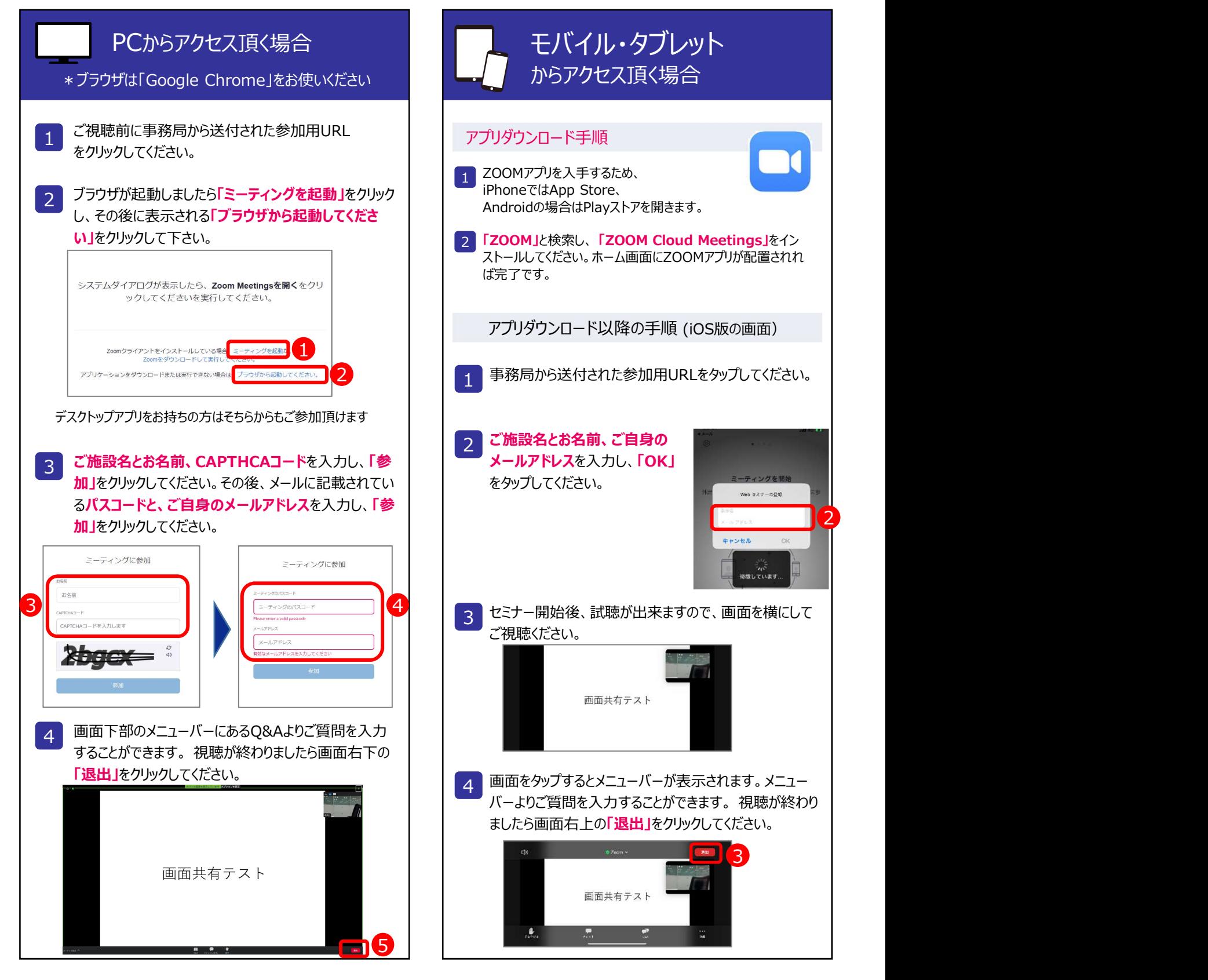